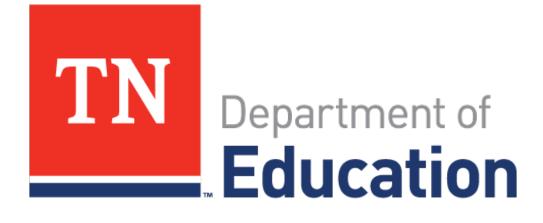

# FAUPL Negotiations in ePlan

2016-17 Program Year

November 2016

#### What is FAUPL?

As part of receiving Carl D. Perkins funds, subrecipients (which include LEAs and postsecondary institutions) are required to show progress on core indicators of performance in several areas. The final agreed upon performance level (FAUPL) process is completed annually to allow LEAs and the division of college, career and technical education to agree on levels that show "progress toward improving the performance of career and technical education students" (Section 113.b.4 of the Carl D. Perkins Act).

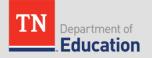

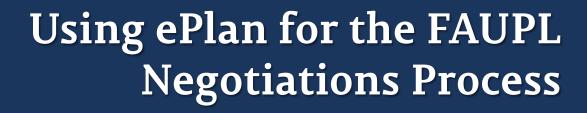

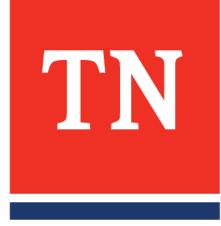

#### ePlan Access Role

- Users must have the role of CTE Perkins Basic Director in ePlan in order to work on the FAUPL negotiations process.
- For questions about ePlan access roles, please contact the ePlan Help Desk at (615) 253-5209.

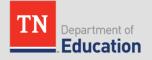

## Accessing the Negotiations Link

- 1. From the ePlan home page, go to **PLANNING→ADDITIONAL PLANS**
- 2. Click on the link for <u>CTE FAUPL Target Negotiations</u>

| 0                      | bc                                                        |
|------------------------|-----------------------------------------------------------|
| ePlan Home             | ePlan Home                                                |
| Sear                   | c                                                         |
| Rep 1                  | ··                                                        |
| Inbox                  | Announcements                                             |
| Planning               | How to Use the IFA Por<br>Planning Tool                   |
| Funding                | Action Step Bank                                          |
| Reimbursement Requests | Last Page Visited                                         |
| Project Summary        | Additional Plans                                          |
| LEA Document Library   | U                                                         |
| Address Book           | ePlan FAQs (3/4/2015)                                     |
| TDOE Resources         | Click <u>HERE</u> for instruc                             |
| Help for Current Page  | <ul> <li>Change a Cor</li> <li>Print from ePla</li> </ul> |
| Contact TDOE           | Create a Reim                                             |
| Developer Tools        | Additional ePlan train                                    |
| ePlan Sign Out         | TDOE Resources sec                                        |
|                        | ·                                                         |

| Additional Plans              | 2 |
|-------------------------------|---|
| 2017 ▼ Active Plan ▼          |   |
| LEA Plan                      |   |
| CTE FAUPL Target Negotiations |   |
| o                             | ( |

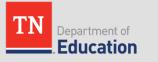

### The Sections Page

 The first page users will see after clicking on the link to enter the CTE FAUPL Target Negotiations is called the SECTIONS page.

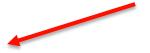

#### **CTE FAUPL Target Negotiations Sections**

FY 2017 - CTE FAUPL Target Negotiations - Rev 0 Plan Status: Not Started 22 Change Status To: **TDOE Rates Proposed** View Change Log Description (View Sections Only View All Pages) Validation Print Select Items All Print -**History Log** Print **History Log** Print Create Comment **CTE FAUPL Target Negotiations** Print Target Negotiations Print Related Documents Print All Print

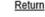

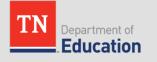

# Beginning the Negotiations Process

- To begin working on the negotiations process, click on the link <u>LEA</u> <u>Review Started</u>.
- 2. Click on the link **Target Negotiations**

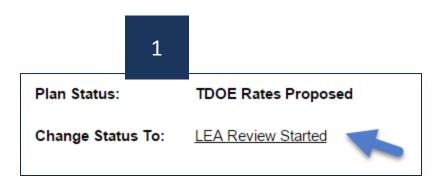

| Des | cription ( <u>View Sections Only View All Pages</u> ) |   |
|-----|-------------------------------------------------------|---|
|     | All                                                   |   |
| -   | History Log                                           | 2 |
|     | History Log                                           |   |
|     | Create Comment                                        |   |
|     | CTE FAUPL Target Negotiations                         |   |
|     | Target Negotiations                                   |   |
|     | Related Documents                                     |   |
|     | All                                                   |   |

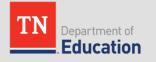

# **Deciding Whether to Accept or Appeal**

- CTE directors will review the TDOE-recommended 2016-17 LEA performance level targets.
- LEAs will decide whether to accept or appeal each recommended performance level target to determine how to submit in ePlan.

| Target Nego       | Target Negotiations                  |                                      |                            |                                                                            |                                                                                                    |                                              |                      |                         |                               |                                                     |                        |  |  |  |
|-------------------|--------------------------------------|--------------------------------------|----------------------------|----------------------------------------------------------------------------|----------------------------------------------------------------------------------------------------|----------------------------------------------|----------------------|-------------------------|-------------------------------|-----------------------------------------------------|------------------------|--|--|--|
| CORE<br>Indicator | 2015-16 LEA<br>Performance<br>Target | 2015-16 LEA<br>Actual<br>Performance | 2016-17<br>State<br>Target | 2015-16 LEA Actual<br>Performance<br>Meets/Exceeds<br>2016-17 State Target | 2015-16 LEA Actual<br>Local Performance<br>Meets/Exceeds LEA<br>Local Performance<br>Target by Safe Harbor | TDOE<br>Recommended<br>2016-17 LEA<br>Target | LEA<br>Accept/Appeal | LEA<br>Counter<br>Offer | State<br>Accept/Not<br>Accept | Final<br>Agreed<br>Upon<br>2016-17<br>LEA<br>Target | LEA<br>Final<br>Accept |  |  |  |
| 1\$1              | 59.2                                 | 58.95                                | 61                         | Ν                                                                          | Y                                                                                                    | 59.20%                                       | Select 🗸             |                         |                               |                                                     |                        |  |  |  |
| 1\$2              | 75.57                                | 75.07                                | 60                         | Y                                                                          | Y                                                                                                    | 75.57%                                       | Select 🗸             |                         |                               |                                                     |                        |  |  |  |
| 251               | 97.57                                | 97.12                                | 96                         | Y                                                                          | Y                                                                                                    | 97.62%                                       | Select 🗸             |                         |                               |                                                     |                        |  |  |  |
| 3\$1              | 97.5                                 | 99.15                                | 97.5                       | Y                                                                          | Y                                                                                                    | 97.50%                                       | Select 🗸             |                         |                               |                                                     |                        |  |  |  |
| 4\$1              | 97                                   | 98.87                                | 97.5                       | Y                                                                          | Y                                                                                                    | 97.50%                                       | Select 🗸             |                         |                               |                                                     |                        |  |  |  |
| 5\$1              | 95                                   | 94.66                                | 91.5                       | Y                                                                          | Y                                                                                                    | 95.16%                                       | Select 🗸             |                         |                               |                                                     |                        |  |  |  |
| 651               | 14.33                                | 15.22                                | 19.19                      | Ν                                                                          | Y                                                                                                    | 15.47%                                       | Select 🗸             |                         |                               |                                                     |                        |  |  |  |
| 652               | 38.35                                | 31.27                                | 40.35                      | Ν                                                                          | Ν                                                                                                    | 31.52%                                       | Select 🗸             |                         |                               |                                                     |                        |  |  |  |

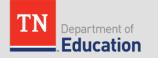

# Choosing the Path in ePlan

ALL LEAS should have clicked LEA REVIEW STARTED

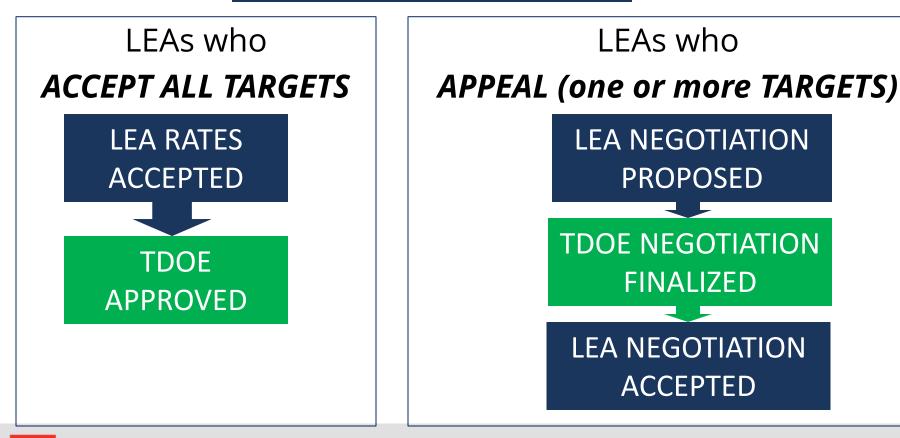

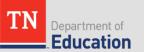

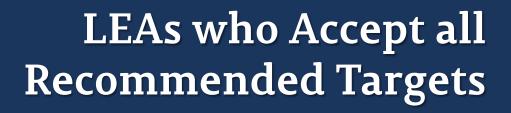

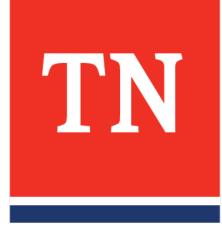

#### To Accept ALL TDOE-Recommended Targets

- LEAs who choose to accept ALL of the TDOErecommended performance level targets (with no appeals) will have an abbreviated FAUPL negotiations process.
- NOTE: LEAs who wish to appeal one or more recommended performance level targets should skip this section of the PowerPoint and go to the next section of this presentation for instructions.

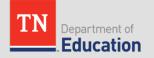

#### To Accept ALL TDOE-Recommended Targets

 Select "Accept" in each of the dropdown boxes in the column "LEA Accept/Appeal."

| Target Nego       | arget Negotiations                   |                                      |                            |                                                                            |                                                                                                    |                                              |                      |                         |                               |                                                     |                        |  |  |  |
|-------------------|--------------------------------------|--------------------------------------|----------------------------|----------------------------------------------------------------------------|----------------------------------------------------------------------------------------------------|----------------------------------------------|----------------------|-------------------------|-------------------------------|-----------------------------------------------------|------------------------|--|--|--|
| CORE<br>Indicator | 2015-16 LEA<br>Performance<br>Target | 2015-16 LEA<br>Actual<br>Performance | 2016-17<br>State<br>Target | 2015-16 LEA Actual<br>Performance<br>Meets/Exceeds<br>2016-17 State Target | 2015-16 LEA Actual<br>Local Performance<br>Meets/Exceeds LEA<br>Local Performance<br>Target by Safe Harbor | TDOE<br>Recommended<br>2016-17 LEA<br>Target | LEA<br>Accept/Appeal | LEA<br>Counter<br>Offer | State<br>Accept/Not<br>Accept | Final<br>Agreed<br>Upon<br>2016-17<br>LEA<br>Target | LEA<br>Final<br>Accept |  |  |  |
| 1\$1              | 59.2                                 | 58.95                                | 61                         | Ν                                                                          | Y                                                                                                    | 59.20%                                       | Accept 🗸             |                         |                               |                                                     |                        |  |  |  |
| 1\$2              | 75.57                                | 75.07                                | 60                         | Y                                                                          | Y                                                                                                    | 75.57%                                       | Accept 🗸             |                         |                               |                                                     |                        |  |  |  |
| 2\$1              | 97.57                                | 97.12                                | 96                         | Y                                                                          | Y                                                                                                    | 97.62%                                       | Accept 🗸             |                         |                               |                                                     |                        |  |  |  |
| 3\$1              | 97.5                                 | 99.15                                | 97.5                       | Y                                                                          | Y                                                                                                    | 97.50%                                       | Accept 🗸             |                         |                               |                                                     |                        |  |  |  |
| 4\$1              | 97                                   | 98.87                                | 97.5                       | Y                                                                          | Y                                                                                                    | 97.50%                                       | Accept 🗸             |                         |                               |                                                     |                        |  |  |  |
| 5\$1              | 95                                   | 94.66                                | 91.5                       | Y                                                                          | Y                                                                                                    | 95.16%                                       | Accept 🗸             |                         |                               |                                                     |                        |  |  |  |
| 6\$1              | 14.33                                | 15.22                                | 19.19                      | Ν                                                                          | Y                                                                                                    | 15.47%                                       | Accept 🗸             |                         |                               |                                                     |                        |  |  |  |
| 6\$2              | 38.35                                | 31.27                                | 40.35                      | Ν                                                                          | N                                                                                                    | 31.52%                                       | Accept 🗸             |                         |                               |                                                     |                        |  |  |  |

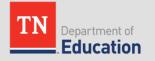

#### To Accept ALL TDOE-Recommended Targets

- LEAs who *accept ALL* recommended targets **WILL NOT** complete **ANY** other parts of this page.
- Please DO NOT enter numbers in the column labelled "LEA Counter Offer"

| T | Target Negotiations |                                      |                                      |                            |                                                                            |                                                                                                    |                                              |                      |                         |                               |                                                     |                        |  |  |
|---|---------------------|--------------------------------------|--------------------------------------|----------------------------|----------------------------------------------------------------------------|----------------------------------------------------------------------------------------------------|----------------------------------------------|----------------------|-------------------------|-------------------------------|-----------------------------------------------------|------------------------|--|--|
|   | CORE<br>Indicator   | 2015-16 LEA<br>Performance<br>Target | 2015-16 LEA<br>Actual<br>Performance | 2016-17<br>State<br>Target | 2015-16 LEA Actual<br>Performance<br>Meets/Exceeds<br>2016-17 State Target | 2015-16 LEA Actual<br>Local Performance<br>Meets/Exceeds LEA<br>Local Performance<br>Target by Safe Harbor | TDOE<br>Recommended<br>2016-17 LEA<br>Target | LEA<br>Accept/Appeal | LEA<br>Counter<br>Offer | State<br>Accept/Not<br>Accept | Final<br>Agreed<br>Upon<br>2016-17<br>LEA<br>Target | LEA<br>Final<br>Accept |  |  |
|   | 1\$1                | 59.2                                 | 58.95                                | 61                         | Ν                                                                          | Y                                                                                                    | 59.20%                                       | Accept 🗸             |                         |                               |                                                     | 7                      |  |  |
|   | 1\$2                | 75.57                                | 75.07                                | 60                         | Y                                                                          | Y                                                                                                    | 75.57%                                       | Accept 🗸             |                         |                               |                                                     |                        |  |  |
|   | 2\$1                | 97.57                                | 97.12                                | 96                         | Y                                                                          | Y                                                                                                    | 97.62%                                       | Accept 🔽             |                         |                               |                                                     |                        |  |  |
|   | 3\$1                | 97.5                                 | 99.15                                | 97.5                       | Y                                                                          | Y                                                                                                    | 97.50%                                       | Accept 🗸             |                         |                               |                                                     |                        |  |  |
|   | 451                 | 97                                   | 98.87                                | 97.5                       | Y                                                                          | Y                                                                                                    | 97.50%                                       | Accept 🗸             |                         |                               |                                                     |                        |  |  |
|   | 5\$1                | 95                                   | 94.66                                | 91.5                       | Y                                                                          | Y                                                                                                    | 95.16%                                       | Accept 🗸             |                         |                               |                                                     |                        |  |  |
|   | 651                 | 14.33                                | 15.22                                | 19.19                      | Ν                                                                          | Y                                                                                                    | 15.47%                                       | Accept 🗸             |                         |                               |                                                     |                        |  |  |
|   | 6\$2                | 38.35                                | 31.27                                | 40.35                      | N                                                                          | Ν                                                                                                    | 31.52%                                       | Accept 🗸             |                         |                               |                                                     |                        |  |  |

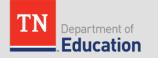

## Saving and ePlan Navigation

 Use the "SAVE AND GO TO-> SECTIONS" navigation button at the top of the page to save and return to the SECTIONS page to submit to the TDOE

| Save And G        |                                     | Ne | urrent Page<br>ext Page<br>revious Page |            |       |                                                                 |
|-------------------|-------------------------------------|----|-----------------------------------------|------------|-------|-----------------------------------------------------------------|
| CORE<br>Indicator | 2014-15 LE.<br>Performand<br>Target | Hi | ections<br>istory Log<br>TE FAUPL Targ  | et Negotia | tions | 14-15 LEA Actu<br>Performance<br>ts/Exceeds 201<br>State Target |
| 1\$1              | 8                                   | 4  | 70                                      | 63         |       | Y                                                               |
| 1\$2              | 58                                  |    | 58                                      | 58         |       | Y                                                               |
| 2\$1              | 9                                   | 2  | 84                                      | 96         |       | Ν                                                               |

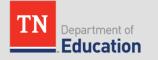

## Changing the Status to Submit

- IMPORTANT: LEAs who accept ALL TDOE-recommended targets will click the link "<u>LEA Rates Accepted</u>"
- The status link is located at the top of the **Sections** page

| Plan Status:      | LEA Review Started                                   |
|-------------------|------------------------------------------------------|
| Change Status To: | LEA Rates Accepted<br>or<br>LEA Negotiation Proposed |

- This will be the final submission by the LEA.
- NOTE: The accepted targets will not appear in the "Final Agreed Upon 2016-17 Targets" column until the TDOE approves.

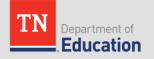

## The Final Agreed Upon Column

 After the **TDOE** clicks the status of "<u>**TDOE Approved**</u>" the rates accepted by the LEA will move into the column "Final Agreed Upon 2016-17 LEA Target."
 Plan Status: TDOE Approved

Change Status To:

| Targe       | t Negot | tiations                             |                                      |                            |                                                                            |                                                                                                    |                 |                              |                      |                         |                               |                                                     |                        |
|-------------|---------|--------------------------------------|--------------------------------------|----------------------------|----------------------------------------------------------------------------|----------------------------------------------------------------------------------------------------|-----------------|------------------------------|----------------------|-------------------------|-------------------------------|-----------------------------------------------------|------------------------|
| CO<br>India | RE      | 2015-16 LEA<br>Performance<br>Target | 2015-16 LEA<br>Actual<br>Performance | 2016-17<br>State<br>Target | 2015-16 LEA Actual<br>Performance<br>Meets/Exceeds<br>2016-17 State Target | 2015-16 LEA Actual<br>Local Performance<br>Meets/Exceeds LEA<br>Local Performance<br>Target by Safe Harbor | Recom<br>2016-1 | OE<br>mended<br>7 LEA<br>get | LEA<br>Accept/Appeal | LEA<br>Counter<br>Offer | State<br>Accept/Not<br>Accept | Final<br>Agreed<br>Upon<br>2016-17<br>LEA<br>Target | LEA<br>Final<br>Accept |
| 19          | S1      | 59.2                                 | 58.95                                | 61                         | N                                                                          | Y                                                                                                    |                 | 59.20%                       | Accept 🗸             |                         |                               | 59.20%                                              |                        |
| 19          | S2      | 75.57                                | 75.07                                | 60                         | Y                                                                          | Y                                                                                                    |                 | 75.57%                       | Accept 🗸             |                         |                               | 75.57%                                              |                        |
| 25          | S1      | 97.57                                | 97.12                                | 96                         | Y                                                                          | Y                                                                                                    |                 | 97.62%                       | Accept 🗸             |                         |                               | 97.62%                                              |                        |
| 3           | S1      | 97.5                                 | 99.15                                | 97.5                       | Y                                                                          | Y                                                                                                    |                 | 97.50%                       | Accept 🗸             |                         |                               | 97.50%                                              |                        |
| 4           | S1      | 97                                   | 98.87                                | 97.5                       | Y                                                                          | Y                                                                                                    |                 | 97.50%                       | Accept 🗸             |                         |                               | 97.50%                                              |                        |
| 5           | S1      | 95                                   | 94.66                                | 91.5                       | Y                                                                          | Y                                                                                                    |                 | 95.16%                       | Accept 🗸             |                         |                               | 95.16%                                              |                        |
| 6           | S1      | 14.33                                | 15.22                                | 19.19                      | Ν                                                                          | Y                                                                                                    |                 | 15.47%                       | Accept 🗸             |                         |                               | 15.47%                                              |                        |
| 6           | S2      | 38.35                                | 31.27                                | 40.35                      | N                                                                          | Ν                                                                                                    |                 | 31.52%                       | Accept 🗸             |                         |                               | 31.52%                                              |                        |

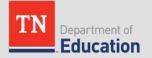

## The Process is Complete

#### IMPORTANT

 Once the negotiations process is complete, the negotiations page will be locked and will not allow any further edits or status changes.

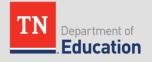

## **Review of Steps for LEAs who Accept All**

To accept all TDOE-recommended targets:

#### • The CTE director will:

- 1. Select "*Accept*" for all indicators using the eight dropdown boxes
- SAVE using "Save and Go To Sections Page" at the top of the screen
- 3. Click on the status of **LEA Rates Accepted**
- The TDOE CTE reviewer will:
  - 1. Click on the status of **TDOE APPROVED**
  - The accepted rates will copy into the column "Final Agreed Upon 2016-17 LEA Target"
  - 3. The negotiations process will be **final**. Once the negotiations process is final, the negotiations page will be locked and will not allow any further edits or status changes. **There are no revisions in this process**.

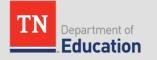

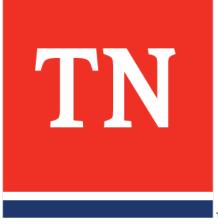

# For LEAs who Will Appeal One or More TDOE-Recommended Targets

## To Appeal One or More Indicators

- CTE directors will review the TDOE-recommended 2016-17 LEA targets
- Select "Appeal" for targets to be negotiated in the column "LEA Accept/Appeal"
- Select "*Accept*" for indicators that the LEA will accept

Note: the page will not allow user entry if the link <u>LEA Review Started</u> is not clicked. Refer to Slide 7 of this presentation. Please make sure that ALL indicators are addressed.

| Target Nego       | arget Negotiations                   |                                      |                            |                                                                            |                                                                                                    |               |                                    |                      |                         |                               |                                                     |                        |  |  |
|-------------------|--------------------------------------|--------------------------------------|----------------------------|----------------------------------------------------------------------------|----------------------------------------------------------------------------------------------------|---------------|------------------------------------|----------------------|-------------------------|-------------------------------|-----------------------------------------------------|------------------------|--|--|
| CORE<br>Indicator | 2015-16 LEA<br>Performance<br>Target | 2015-16 LEA<br>Actual<br>Performance | 2016-17<br>State<br>Target | 2015-16 LEA Actual<br>Performance<br>Meets/Exceeds<br>2016-17 State Target | 2015-16 LEA Actual<br>Local Performance<br>Meets/Exceeds LEA<br>Local Performance<br>Target by Safe Harbor | Recon<br>2016 | DOE<br>nmended<br>-17 LEA<br>arget | LEA<br>Accept/Appeal | LEA<br>Counter<br>Offer | State<br>Accept/Not<br>Accept | Final<br>Agreed<br>Upon<br>2016-17<br>LEA<br>Target | LEA<br>Final<br>Accept |  |  |
| 1\$1              | 59.42                                | 59.17                                | 61                         | N                                                                          | Y                                                                                                    |               | 59.42%                             | Accept 🗸             |                         |                               |                                                     |                        |  |  |
| 152               | 60.32                                | 59.82                                | 60                         | Ν                                                                          | Y                                                                                                    |               | 60.07%                             | Appeal 🗸             |                         |                               |                                                     |                        |  |  |
| 2\$1              | 83.65                                | 89.32                                | 96                         | N                                                                          | Y                                                                                                    |               | 89.57%                             | Accept 🗸             |                         |                               |                                                     |                        |  |  |
| 3\$1              | 97.5                                 | 98.56                                | 97.5                       | Y                                                                          | Y                                                                                                    |               | 97.50%                             | Accept 🗸             |                         |                               |                                                     |                        |  |  |
| 451               | 97                                   | 98.2                                 | 97.5                       | Y                                                                          | Y                                                                                                    |               | 97.50%                             | Accept 🗸             |                         |                               |                                                     |                        |  |  |
| 5\$1              | 92.77                                | 94.02                                | 91.5                       | Y                                                                          | Y                                                                                                    |               | 94.52%                             | Accept 🗸             |                         |                               |                                                     |                        |  |  |
| 651               | 12.07                                | 17.37                                | 19.19                      | N                                                                          | Y                                                                                                    |               | 17.62%                             | Accept 🗸             |                         |                               |                                                     |                        |  |  |
| 652               | 32.44                                | 27.11                                | 40.35                      | N                                                                          | N                                                                                                    |               | 27.36%                             | Accept 🗸             |                         |                               |                                                     |                        |  |  |

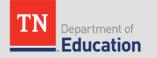

### **Entering the Counter Offer**

- Use the entry boxes in the column "LEA Counter Offer" only for targets that the LEA wishes to *appeal*
- Users may enter numbers using one, two, or no decimal places
- DO NOT enter numbers next to indicators that are not marked "Appeal"

| Targ | Target Negotiations |                                      |                                      |                            |                                                                            |                                                                                                    |                                              |                      |                         |                               |                                                     |                        |  |  |
|------|---------------------|--------------------------------------|--------------------------------------|----------------------------|----------------------------------------------------------------------------|----------------------------------------------------------------------------------------------------|----------------------------------------------|----------------------|-------------------------|-------------------------------|-----------------------------------------------------|------------------------|--|--|
|      | ORE<br>licator      | 2015-16 LEA<br>Performance<br>Target | 2015-16 LEA<br>Actual<br>Performance | 2016-17<br>State<br>Target | 2015-16 LEA Actual<br>Performance<br>Meets/Exceeds<br>2016-17 State Target | 2015-16 LEA Actual<br>Local Performance<br>Meets/Exceeds LEA<br>Local Performance<br>Target by Safe Harbor | TDOE<br>Recommended<br>2016-17 LEA<br>Target | LEA<br>Accept/Appeal | LEA<br>Counter<br>Offer | State<br>Accept/Not<br>Accept | Final<br>Agreed<br>Upon<br>2016-17<br>LEA<br>Target | LEA<br>Final<br>Accept |  |  |
|      | 151                 | 59.42                                | 59.17                                | 61                         | N                                                                          | Y                                                                                                    | 59.42%                                       | Accept 🗸             | $\ge$                   |                               |                                                     |                        |  |  |
|      | 152                 | 60.32                                | 59.82                                | 60                         | N                                                                          | Y                                                                                                    | 60.07%                                       | Appeal 🗸             | 59.50                   |                               |                                                     |                        |  |  |
|      | 251                 | 83.65                                | 89.32                                | 96                         | N                                                                          | Y                                                                                                    | 89.57%                                       | Accept 🗸             |                         |                               |                                                     |                        |  |  |
|      | 351                 | 97.5                                 | 98.56                                | 97.5                       | Y                                                                          | Y                                                                                                    | 97.50%                                       | Accept 🗸             |                         |                               |                                                     |                        |  |  |
|      | 451                 | 97                                   | 98.2                                 | 97.5                       | Y                                                                          | Y                                                                                                    | 97.50%                                       | Accept 🗸             |                         |                               |                                                     |                        |  |  |
|      | 5\$1                | 92.77                                | 94.02                                | 91.5                       | Y                                                                          | Y                                                                                                    | 94.52%                                       | Accept 🗸             |                         |                               |                                                     |                        |  |  |
|      | 651                 | 12.07                                | 17.37                                | 19.19                      | N                                                                          | Y                                                                                                    | 17.62%                                       | Accept 🗸             |                         |                               |                                                     |                        |  |  |
|      | 652                 | 32.44                                | 27.11                                | 40.35                      | N                                                                          | N                                                                                                    | 27.36%                                       | Accept 🗸             |                         |                               |                                                     |                        |  |  |

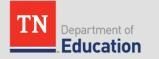

# **Completing the Negotiations Page**

• NOTE: Do not worry about the three columns furthest to the right indicated below until the negotiations plan is returned to the LEA later in the process.

| Target Nego       | arget Negotiations                   |                                      |                            |                                                                            |                                                                                                    |                                              |                      |                         |                               |                                                     |                       |  |  |  |
|-------------------|--------------------------------------|--------------------------------------|----------------------------|----------------------------------------------------------------------------|----------------------------------------------------------------------------------------------------|----------------------------------------------|----------------------|-------------------------|-------------------------------|-----------------------------------------------------|-----------------------|--|--|--|
| CORE<br>Indicator | 2015-16 LEA<br>Performance<br>Target | 2015-16 LEA<br>Actual<br>Performance | 2016-17<br>State<br>Target | 2015-16 LEA Actual<br>Performance<br>Meets/Exceeds<br>2016-17 State Target | 2015-16 LEA Actual<br>Local Performance<br>Meets/Exceeds LEA<br>Local Performance<br>Target by Safe Harbor | TDOE<br>Recommended<br>2016-17 LEA<br>Target | LEA<br>Accept/Appeal | LEA<br>Counter<br>Offer | State<br>Accept/Not<br>Accept | Final<br>Agreed<br>Upon<br>2016-17<br>LEA<br>Target | LEA<br>Fina<br>Accapt |  |  |  |
| 1\$1              | 59.42                                | 59.17                                | 61                         | N                                                                          | Y                                                                                                    | 59.42%                                       | Accept 🗸             |                         |                               |                                                     |                       |  |  |  |
| 1\$2              | 60.32                                | 59.82                                | 60                         | Ν                                                                          | Y                                                                                                    | 60.07%                                       | Appeal 🗸             | 59.50                   |                               | $\mathbf{V}$                                        |                       |  |  |  |
| 2\$1              | 83.65                                | 89.32                                | 96                         | Ν                                                                          | Y                                                                                                    | 89.57%                                       | Accept 🗸             |                         |                               | Х                                                   |                       |  |  |  |
| 3\$1              | 97.5                                 | 98.56                                | 97.5                       | Y                                                                          | Y                                                                                                    | 97.50%                                       | Accept 🗸             |                         |                               | $\wedge$                                            |                       |  |  |  |
| 4\$1              | 97                                   | 98.2                                 | 97.5                       | Y                                                                          | Y                                                                                                    | 97.50%                                       | Accept 🗸             |                         |                               |                                                     |                       |  |  |  |
| 5\$1              | 92.77                                | 94.02                                | 91.5                       | Y                                                                          | Y                                                                                                    | 94.52%                                       | Accept 🗸             |                         |                               |                                                     |                       |  |  |  |
| 6\$1              | 12.07                                | 17.37                                | 19.19                      | Ν                                                                          | Y                                                                                                    | 17.62%                                       | Accept 🗸             |                         | /                             |                                                     |                       |  |  |  |
| 6\$2              | 32.44                                | 27.11                                | 40.35                      | Ν                                                                          | Ν                                                                                                    | 27.36%                                       | Accept 🗸             |                         |                               |                                                     |                       |  |  |  |

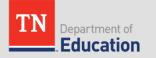

# Saving and ePlan Navigation

Use the "SAVE AND GO TO-> SECTIONS" navigation button at the top of the page to save and return to the SECTIONS page to complete and submit to the TDOE

| Save And G        | io To 🕞    | С      | urrent Page           |            |         |                               |
|-------------------|------------|--------|-----------------------|------------|---------|-------------------------------|
|                   |            | N      | ext Page              |            |         |                               |
| Target Neg        | otiations  | P      | revious Page          |            |         |                               |
| CORE<br>Indicator | 2014-15 LE | S<br>H | ections<br>istory Log |            | •       | 14-15 LEA Act<br>Performance  |
|                   | Target     |        | TE FAUPL Targ         | et Negotia | tions 🖡 | ts/Exceeds 20<br>State Target |
|                   |            |        |                       |            |         |                               |
| 1S1               | 6          | 64     | 70                    | 63         |         | Y                             |
| 1\$2              | 5          | 8      | 58                    | 58         |         | Y                             |
| 2\$1              | 9          | 2      | 84                    | 96         |         | Ν                             |
| 351               | 8          | 5      | 72                    | 97.5       |         | Ν                             |
| 4S1               | 8          | 4      | 90                    | 97         |         | Ν                             |
| 5S1               | 9          | 0      | 84                    | 92         |         | Ν                             |
| 6S1               | 2          | 20     | 24                    | 32         |         | Ν                             |
| 6S2               | 4          | 0      | 36                    | 48         |         | Ν                             |

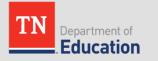

# Uploading the Letter of Appeal

#### **IMPORTANT**

 LEAs who appeal must upload a *Letter of Appeal* into the Related Documents section of ePlan.

| Change Status To:             | LEA Rates Accepted<br>or<br>LEA Negotiation Proposed |
|-------------------------------|------------------------------------------------------|
| View Change Log               | tions Only View All Pages )                          |
| Description ( <u>view sec</u> | uons only view All Pages /                           |
| All                           |                                                      |
| History Log                   |                                                      |
| History Log                   |                                                      |
| Create Comm                   | <u>ient</u>                                          |
| CTE FAUPL Tar                 | rget Negotiations                                    |
| Target Negoti                 | ations                                               |
| Related Docu                  | <u>ments</u>                                         |
| All                           |                                                      |

| Туре                       | Document Template | Document/Link |
|----------------------------|-------------------|---------------|
| CTE FAUPL Letter of Appeal | N/A               | Upload New    |

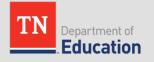

# The Letter of Appeal

- The following information must be uploaded into the Related Documents section for the appeal to be considered:
  - A letter, signed by the CTE Director or an appointed designee, requesting the opportunity to negotiate a 2016-17 LEA Performance Level Target. The letter must contain:
    - The core indicator(s) to be negotiated
    - The reason negotiation is necessary
    - A new proposed 2016-17 LEA Performance Level Target for each core indicator to be negotiated
  - If available, any supporting documentation to show evidence why the target should be altered
- All negotiation requests and supporting documentation must be uploaded into "Related Documents" in ePlan by 4:30 p.m. (central) Dec. 6 in order to be considered, along with your indication in ePlan to appeal the core indicator(s).

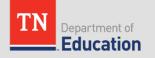

#### Submitting to the TDOE

- IMPORTANT: LEAs who *appeal* ONE or MORE targets will click the link for the status of <u>LEA Negotiations Proposed</u>
- If one or more indicators are appealed, the LEA will not be able to change the status to "LEA Rates Accepted." The status of "LEA Rates Accepted" is only to be used for LEAs who will accept ALL targets (with no appeals).

| Plan Status:      | LEA Review Started                                   |
|-------------------|------------------------------------------------------|
| Change Status To: | LEA Rates Accepted<br>or<br>LEA Negotiation Proposed |

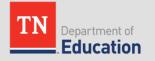

## **Checking Errors**

- Just as with funding applications, to check for validation errors, go to the top of the SECTIONS page and click on the word "Messages" under the heading of "Validation" across form the word "ALL."
- If there is a RED error message, you must correct the error in order to submit.

| Desc | ription (View Sections Only View All Pages) | Validation | Print |
|------|---------------------------------------------|------------|-------|
|      | All                                         | Messages   | Print |
|      | History Log                                 |            | Print |
|      | History Log                                 | T          | Print |
|      | Create Comment                              |            |       |

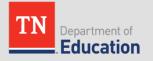

#### LEAs who Appeal - Part One

LEAs who choose to **appeal ANY** targets (even just one) must go through the appeals process in ePlan:

- The CTE Director will:
  - 1. Select "Accept" for desired indicators using the dropdown boxes
  - 2. Select "Appeal" for desired indicators using the dropdown boxes
  - 3. Enter proposed targets in the column "LEA Counter Offer" **ONLY** for indicators to be appealed
  - **4. Do NOT** enter numbers for indicators that are not marked "Appeal"
  - 5. Users may enter numbers containing one, two, or no decimal places
  - 6. SAVE using "*Save and Go To Sections Page*" at the top of the screen
  - 7. Click on **Related Documents** and **upload** a *Letter of Appeal*
  - 8. Navigate to the Sections Page and click on the status of <u>LEA</u> <u>Negotiations Proposed</u>

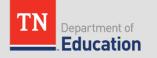

## **TDOE Review of Negotiations**

- The TDOE CTE reviewer will:
  - 1. Indicate whether or not (Y/N) the negotiated targets are accepted or not accepted in the column "*State Accept/Not Accept*"
  - 2. Upload the final negotiated targets into the column "*Final Agreed Upon 2016-17 LEA Target*" (for both accepted and not accepted targets)
  - 3. The targets that were originally accepted by the LEA will copy into the column *"Final Agreed Upon 2016-17 LEA Target"*
  - 4. Click on the status of **TDOE NEGOTIATION FINALIZED**
  - 5. Once the TDOE finalizes the appeals, ePlan will auto-generate an email to the CTE director stating that the negotiations plan is ready for LEA final approval

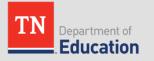

### The LEA will Return to ePlan to Finalize

- The "State Accept/Not Accept" column will indicate if the appealed target(s) were accepted
- The final targets for both accepted and appealed targets will appear in the column "*Final Agreed Upon 2016-17 LEA Target*"

| CORE<br>Indicator | 2015-16 LEA<br>Performance<br>Target | 2015-16 LEA<br>Actual<br>Performance | 2016-17<br>State<br>Target | 2015-16 LEA Actual<br>Performance<br>Meets/Exceeds<br>2016-17 State Target | 2015-16 LEA Actual<br>Local Performance<br>Meets/Exceeds LEA<br>Local Performance<br>Target by Safe Harbor | TDOE<br>Recommended<br>2016-17 LEA<br>Target | LEA<br>Accept/Appeal | LEA<br>Counter<br>Offer | State<br>Accept/Not<br>Accept | Final<br>Agreed<br>Upon<br>2016-17<br>LEA<br>Target | LEA<br>Final<br>Accept |
|-------------------|--------------------------------------|--------------------------------------|----------------------------|----------------------------------------------------------------------------|----------------------------------------------------------------------------------------------------|----------------------------------------------|----------------------|-------------------------|-------------------------------|-----------------------------------------------------|------------------------|
| 1S1               | 84                                   | 70                                   | 63                         | Y                                                                          | Ν                                                                                                    | 70.50%                                       | Accept •             |                         |                               | 70.50%                                              |                        |
| 1\$2              | 58                                   | 58                                   | 58                         | Y                                                                          | Y                                                                                                    | 58.50%                                       | Appeal •             | 58.00                   | Not Accept                    | 58.25                                               |                        |
| 2S1               | 92                                   | 84                                   | 96                         | N                                                                          | Y                                                                                                    | 84.25%                                       | Accept •             |                         |                               | 84.25%                                              |                        |
| 3S1               | 85                                   | 72                                   | 97.5                       | N                                                                          | Ν                                                                                                    | 72.25%                                       | Accept •             |                         |                               | 72.25%                                              |                        |
| 4S1               | 84                                   | 90                                   | 97                         | Ν                                                                          | Y                                                                                                    | 90.25%                                       | Accept •             |                         |                               | 90.25%                                              |                        |
| 5S1               | 90                                   | 84                                   | 92                         | N                                                                          | Y                                                                                                    | 84.25%                                       | Accept •             |                         |                               | 84.25%                                              |                        |
| 6S1               | 20                                   | 24                                   | 32                         | Ν                                                                          | Y                                                                                                    | 24.25%                                       | Accept •             |                         |                               | 24.25%                                              |                        |
| 6S2               | 40                                   | 36                                   | 48                         | N                                                                          | Y                                                                                                    | 36.25%                                       | Accept •             |                         |                               | 36.25%                                              |                        |

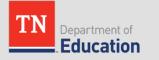

### LEA Final Approval

- The LEA CTE Director will click the checkboxes for ALL of the targets in the column "<u>LEA Final Accept</u>" – then SAVE and go to the SECTIONS page
- The LEA will click the link for the status "LEA Negotiation Accepted"
- This will complete the appeals process

| Target Nego       | rget Negotiations                    |                                      |                            |                                                                            |                                                                                                    |                                              |                      |                         |                               |                                                     |                        |  |  |
|-------------------|--------------------------------------|--------------------------------------|----------------------------|----------------------------------------------------------------------------|----------------------------------------------------------------------------------------------------|----------------------------------------------|----------------------|-------------------------|-------------------------------|-----------------------------------------------------|------------------------|--|--|
| CORE<br>Indicator | 2015-16 LEA<br>Performance<br>Target | 2015-16 LEA<br>Actual<br>Performance | 2016-17<br>State<br>Target | 2015-16 LEA Actual<br>Performance<br>Meets/Exceeds<br>2016-17 State Target | 2015-16 LEA Actual<br>Local Performance<br>Meets/Exceeds LEA<br>Local Performance<br>Target by Safe Harbor | TDOE<br>Recommended<br>2016-17 LEA<br>Target | LEA<br>Accept/Appeal | LEA<br>Counter<br>Offer | State<br>Accept/Not<br>Accept | Final<br>Agreed<br>Upon<br>2016-17<br>LEA<br>Target | LEA<br>Final<br>Accept |  |  |
| 1\$1              | 84                                   | 70                                   | 63                         | Y                                                                          | Ν                                                                                                    | 70.50%                                       | Accept •             |                         |                               | 70.50%                                              |                        |  |  |
| 1S2               | 58                                   | 58                                   | 58                         | Y                                                                          | Y                                                                                                    | 58.50%                                       | Appeal •             | 58.00                   | Not Accept                    | 58.25                                               |                        |  |  |
| 2\$1              | 92                                   | 84                                   | 96                         | Ν                                                                          | Y                                                                                                    | 84.25%                                       | Accept •             |                         |                               | 84.25%                                              |                        |  |  |
| 3S1               | 85                                   | 72                                   | 97.5                       | N                                                                          | Ν                                                                                                    | 72.25%                                       | Accept •             |                         |                               | 72.25%                                              |                        |  |  |
| 4S1               | 84                                   | 90                                   | 97                         | N                                                                          | Y                                                                                                    | 90.25%                                       | Accept •             |                         |                               | 90.25%                                              |                        |  |  |
| 5S1               | 90                                   | 84                                   | 92                         | N                                                                          | Y                                                                                                    | 84.25%                                       | Accept •             |                         |                               | 84.25%                                              |                        |  |  |
| 6S1               | 20                                   | 24                                   | 32                         | N                                                                          | Y                                                                                                    | 24.25%                                       | Accept •             |                         |                               | 24.25%                                              |                        |  |  |
| 6S2               | 40                                   | 36                                   | 48                         | N                                                                          | Y                                                                                                    | 36.25%                                       | Accept •             |                         |                               | 36.25%                                              | •                      |  |  |

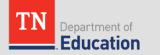

# **REVIEW: LEAs Final Approval of Appeals**

- The CTE director will:
  - 1. Receive an email from ePlan that the negotiated targets have been entered
  - 2. Go back into ePlan and click all checkboxes in the column "LEA Final Accept"
  - 3. Click on the link for the status **LEA Negotiation Accepted**
  - The negotiations process will be FINAL. Once the negotiations process is final, the negotiations page will be locked and will not allow any further edits or status changes. There are no revisions in this process.

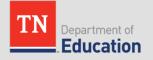

## The Process is Complete

#### IMPORTANT

 Once the negotiations process is complete, the negotiations page will be locked and will not allow any further edits or status changes.

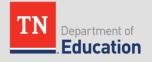

TN

How TDOE-Recommended Performance Targets are Determined

#### 2016-17 State Performance Targets

#### **2016-17 State Performance Targets**

| 61%    |
|--------|
| 60%    |
| 96%    |
| 97.5%  |
| 97.5%  |
| 91.5%  |
| 19.19% |
| 40.35% |
|        |

#### **IMPORTANT**

• The examples on the following pages are from 2015-16 year. The process has not changed, but please note the performance levels are from a previous year.

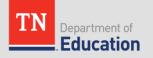

 If an LEA's 2014-15 Actual Performance Level for a core indicator meets the state's 2015-16 Performance Level Target for that indicator, the LEA's 2015-16 Performance Level Target must be, at a minimum, the 2014-15 LEA Actual Performance Level <u>plus</u> 0.50 percentage points.

#### 63 meets 63: therefore 63 + 0.50 = 63.50

| Target Neg        | rget Negotiations                    |                                      |                            |                                                                            |                                                                                                    |                                              |  |  |  |  |  |  |  |
|-------------------|--------------------------------------|--------------------------------------|----------------------------|----------------------------------------------------------------------------|----------------------------------------------------------------------------------------------------|----------------------------------------------|--|--|--|--|--|--|--|
| CORE<br>Indicator | 2014-15 LEA<br>Performance<br>Target | 2014-15 LEA<br>Actual<br>Performance | 2015-16<br>State<br>Target | 2014-15 LEA Actual<br>Performance<br>Meets/Exceeds 2015-16<br>State Target | 2014-15 LEA Actual Local Performance<br>Meets/Exceeds LEA Local Performance<br>Target by Safe Harbor | TDOE<br>Recommended<br>2015-16 LEA<br>Target |  |  |  |  |  |  |  |
| 1S1               | 60                                   | 63                                   | 63                         | Y                                                                          | Y                                                                                                    | 63.50%                                       |  |  |  |  |  |  |  |

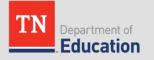

 If an LEA's 2014-15 Actual Performance Level for a core indicator exceeds the state's 2015-16 Performance Level Target for that indicator, the LEA's 2015-16 Performance Level Target must be the LEA's 2014-15 Actual Performance Level <u>plus</u> 0.50 percentage points.

| Target Neg        | get Negotiations                     |                                      |                            |                                                                            |                                                                                                    |                                              |  |  |  |  |  |  |  |
|-------------------|--------------------------------------|--------------------------------------|----------------------------|----------------------------------------------------------------------------|----------------------------------------------------------------------------------------------------|----------------------------------------------|--|--|--|--|--|--|--|
| CORE<br>Indicator | 2014-15 LEA<br>Performance<br>Target | 2014-15 LEA<br>Actual<br>Performance | 2015-16<br>State<br>Target | 2014-15 LEA Actual<br>Performance<br>Meets/Exceeds 2015-16<br>State Target | 2014-15 LEA Actual Local Performance<br>Meets/Exceeds LEA Local Performance<br>Target by Safe Harbor | TDOE<br>Recommended<br>2015-16 LEA<br>Target |  |  |  |  |  |  |  |
| 1S1               | 64                                   | 70                                   | 63                         | Y                                                                          | Y                                                                                                    | 70.50%                                       |  |  |  |  |  |  |  |

#### **70** is greater than **63** – therefore **70** + 0.50 = **70.50**

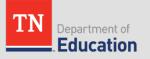

- If an LEA's 2014-15 Actual Performance Level for a core indicator does not meet the state's 2015-16 Performance Level Target for that indicator but it does meet (within 90%) or exceed the LEA's 2014-15 Performance Level Target, then the LEA's 2015-16 Performance Level Target must be set at the LEA's 2014-15 Actual Performance Level plus 0.25 percentage points.
  - **61** is less than **63** but is greater than **60** therefore **61** + .25 = **61.25**

| CORE<br>Indicator | 2014-15 LEA<br>Performance<br>Target | 2014-15 LEA<br>Actual<br>Performance | 2015-16<br>State<br>Target | 2014-15 LEA Actual<br>Performance<br>Meets/Exceeds 2015-16<br>State Target | 2014-15 LEA Actual Local Performance<br>Meets/Exceeds LEA Local Performance<br>Target by Safe Harbor | TDOE<br>Recommended<br>2015-16 LEA<br>Target |
|-------------------|--------------------------------------|--------------------------------------|----------------------------|----------------------------------------------------------------------------|----------------------------------------------------------------------------------------------------|----------------------------------------------|
| 1S1               | 60                                   | 61                                   | 63                         | Ν                                                                          | Y                                                                                                    | 61.25%                                       |

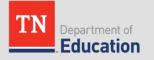

- If an LEA's 2014-15 Actual Performance Level for a core indicator does not meet the state's 2015-16 Performance Level Target for that indicator but it does meet (within 90%) or exceed the LEA's 2014-15 Performance Level Target, then the LEA's 2015-16 Performance Level Target must be set at the LEA's 2014-15 Actual Performance Level plus 0.25 percentage points.
  - **55** is less than **63** but is greater than **54 (60 \* .9)** therefore **55** + .25 = **55.25**

| Farget Neg        | get Negotiations                     |                                      |                            |                                                                            |                                                                                                    |                                              |  |  |  |  |  |  |  |
|-------------------|--------------------------------------|--------------------------------------|----------------------------|----------------------------------------------------------------------------|----------------------------------------------------------------------------------------------------|----------------------------------------------|--|--|--|--|--|--|--|
| CORE<br>Indicator | 2014-15 LEA<br>Performance<br>Target | 2014-15 LEA<br>Actual<br>Performance | 2015-16<br>State<br>Target | 2014-15 LEA Actual<br>Performance<br>Meets/Exceeds 2015-16<br>State Target | 2014-15 LEA Actual Local Performance<br>Meets/Exceeds LEA Local Performance<br>Target by Safe Harbor | TDOE<br>Recommended<br>2015-16 LEA<br>Target |  |  |  |  |  |  |  |
| 151               | 60                                   | 55                                   | 63                         | Ν                                                                          | Y                                                                                                    | 55.25%                                       |  |  |  |  |  |  |  |

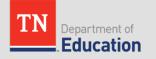

- If an LEA's 2014-15 Actual Performance Level for a core indicator does not meet the state's 2015-16 Performance Level Target for that indicator <u>and</u> does not meet (within 90%) the LEA's 2014-15 Performance Level Target, then the LEA's 2015-16 Performance Level Target must be set at the LEA's 2014-15 Actual Performance Level <u>plus</u> 0.25 percentage points.
  - **53** is less than **63** and is less than **55.8 (62 \* .9)** therefore **53** + .25 = **53.25**

| Farget Negotiations |                                      |                                      |                            |                                                                               |                                                                                                    |                                              |  |  |  |
|---------------------|--------------------------------------|--------------------------------------|----------------------------|-------------------------------------------------------------------------------|----------------------------------------------------------------------------------------------------|----------------------------------------------|--|--|--|
| CORE<br>Indicator   | 2014-15 LEA<br>Performance<br>Target | 2014-15 LEA<br>Actual<br>Performance | 2015-16<br>State<br>Target | 2014-15 LEA Actual<br>Performance<br>Meets/Exceeds<br>2015-16 State<br>Target | 2014-15 LEA Actual<br>Local Performance<br>Meets/Exceeds<br>LEA Local<br>Performance<br>Target by Safe<br>Harbor | TDOE<br>Recommended<br>2015-16 LEA<br>Target |  |  |  |
| 1\$1                | 62                                   | 53                                   | 63                         | N                                                                             | N                                                                                                    | 53.25%                                       |  |  |  |

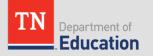

 If an LEA's 2014-15 Actual Performance Level for a core indicator is at or above the 2014-15 LEA Performance Target and at or above 95% and the state's 2015-16 Performance Level Target for that indicator is less than 95%, the LEA's 2015-16 Performance Level Target must be at least 95%, but can be less than the 2014-15 LEA Actual Performance Level.

> **97** is greater than **90** and is greater than 95 and **92** is less than 95 – therefore **97** + .50 = **97.50 97.50** is greater than 95

| Target Negotiations |                                      |                                      |                            |                                                                            |                                                                                                    |                                              |  |
|---------------------|--------------------------------------|--------------------------------------|----------------------------|----------------------------------------------------------------------------|----------------------------------------------------------------------------------------------------|----------------------------------------------|--|
| CORE<br>Indicator   | 2014-15 LEA<br>Performance<br>Target | 2014-15 LEA<br>Actual<br>Performance | 2015-16<br>State<br>Target | 2014-15 LEA Actual<br>Performance<br>Meets/Exceeds 2015-16<br>State Target | 2014-15 LEA Actual Local Performance<br>Meets/Exceeds LEA Local Performance<br>Target by Safe Harbor | TDOE<br>Recommended<br>2015-16 LEA<br>Target |  |
| 1S1                 | 90                                   | 97                                   | 92                         | Y                                                                          | Y                                                                                                    | 97.50%                                       |  |

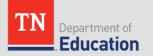

- If an LEA's 2014-15 Actual Performance Level for a core indicator meets the 2014-15 LEA Performance Level Target, is at or above the state's 2015-16 Performance Level Target for that indicator and the state's 2015-16 Performance Level Target is more than 95%, the LEA's 2015-16 Performance Level Target must be equal to the 2015-16 State Performance Level Target.
  - **98** is greater than **94**, **97.5**, and **97.5** is greater than 95 therefore **97.50** = **97.5**

| Та | arget Negotiations |                                      |                                      |                            |                                                                            |                                                                                                    |                                              |
|----|--------------------|--------------------------------------|--------------------------------------|----------------------------|----------------------------------------------------------------------------|----------------------------------------------------------------------------------------------------|----------------------------------------------|
|    | CORE<br>ndicator   | 2014-15 LEA<br>Performance<br>Target | 2014-15 LEA<br>Actual<br>Performance | 2015-16<br>State<br>Target | 2014-15 LEA Actual<br>Performance<br>Meets/Exceeds 2015-16<br>State Target | 2014-15 LEA Actual Local Performance<br>Meets/Exceeds LEA Local Performance<br>Target by Safe Harbor | TDOE<br>Recommended<br>2015-16 LEA<br>Target |
|    | 1S1                | 94                                   | 98                                   | 97.5                       | Y                                                                          | Y                                                                                                    | 97.50%                                       |

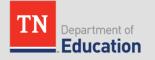

### Questions

#### CTE FAUPL Questions

Mingo Abernathy <u>Mingo.J.Abernathy@tn.gov</u> (615) 532-1380

#### ePlan Questions

<u>Linda.Stachera@tn.gov</u> (615) 253-5209

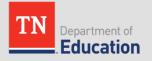